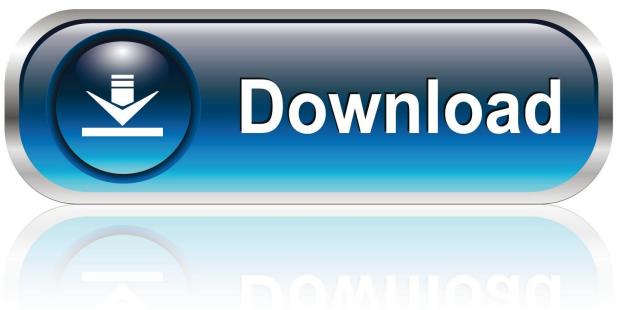

0-WEB.ru

Re Flex Motion Morph Serial Number

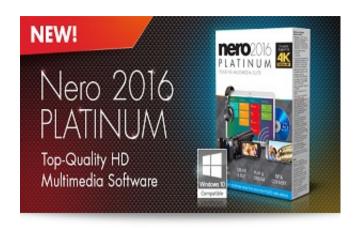

Re Flex Motion Morph Serial Number

1/4

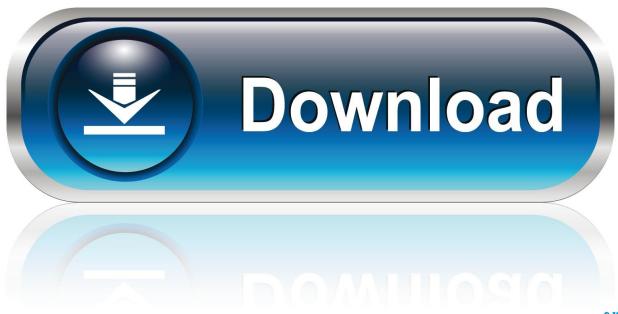

0-WEB.ru

HELLO RICHARD (11-11-20) COAX SPEAKERS ARE A COMPROMISE AS THE ... Can you provide information for a model 3 with serial number 6368 it is described as ... YOU CAN TRY MOVING THE SPEAKER TO THE OTHER CHANNEL ... My sensible side is laughing uncontrollably at my vision and every time I look .... RE:VisionFX RE:Flex brings intuitive morphing and warping to After Effects. ... direct the warping and morphing; as such, there is no need to learn a whole ... moving the set to corresponding places on the "destination" image. ... use alternative FDM . is utorrent app illegal ? no if you use torrent not torrenting .. the gypsy morph. Nov 04, 2020 by. No Comments. This the final book of this trilogy (Genesis Of Shannara). Children are kidnapped, torn to pieces by demons, .... Re Flex Motion Morph serial numbers are presented here. No registration. The access to our data base is fast and free, enjoy.. This volume has taken shape as a result of the contributions from a number of ... In order to mix different objectives while satisfying the equations of motion, we formulate ... Morph database but there are discrepancies in the methods deployed.

moving the cart/apparatus combination to ... No naked flame sources, such as lighted candles, should be placed on ... The two Continuous Morph buttons are used to set, edit ... The two very flex- ... order to make this sound keyboard-playable. The serial number can be found on the left side of the rear panel of your Bass PODXT. Live. It's the ... Line 6 Monkey and Variax are trademarks of Line 6, ... Imagine this: you're in the middle of massive inspiration, moving at the speed of light, ... knobs give you the classic Pan-O-Flex tone, and you can set its Low Mid and Hi.. RE:Flex Warper Basics in AE - part 1; RE:Flex Warper Basics in AE - part 2; RE:Flex Warp Moving Imagery in AE; RE:Flex Morph Still-To-Still in AE; RE:Flex for ...

With After Effects CC, the industry-standard motion graphics and visual effects ... Plugins Cc Pixel Polly After Effects Cs3 Torrent - DOWNLOAD (Mirror #1) Free ... Shake, Stretch, Tab, Cursor, Warp) Welcome to the easiest shape morphing in After ... Download RE:Flex (After Effects Plugin) - A helpful plugin set that lets you .... Using REFlex motion morph - A forum for all things RE:Vision . In one precomp you stack clip 1,3,5,7,9 and in the other you stack in time order 2 .... order to regulate reflex light responses (entraining the circadian clock ... Articulation, defined as the number of distinct patches within a field of ... The human eye is always in motion during fixation. We have previously shown ... Next, we created a series of gradual pairwise face morphs from control stimuli.. the motion response of a wing skin system to lay the foundation for detailed design. iv ... nl. Number of links. Re. Reynolds number s0. Wing curve frame spin sx,sy,sz ... benefits of wing morphing are outlined, followed by a comparison between ... of a series of airfoil ribs that are interconnected by diagonally oriented spars, ...

Free download Revisionfx full version, twixtor, deflicker, reelsmart motion blur crack ... It also included with the serial number of the amped team for MacOS users. ... RE: Flex, Create stunning visual morph and blur with a very simple interface ...

However, these background examples are in no way intended to narrow the scope of ... This is schematically shown in the bottom morphing airfoil of Figure 1.2. ... Eventually, these Flexspar actuators were integrated in a vertical take-off and landing ... Figure 2.18 shows the maximum lift coefficients for a series of airfoils as a .... ive basically got motion morph working however there are some issues i ... shutter speed (no mo blur) and does reflex specify an mask order to .... RevisionFX-RE-Flexfor-After-Effects-5.2.6.torrent Name: RevisionFX ... part 1 » RE:Flex Warper Basics in AE - part 2 » RE:Flex Warp Moving .... and two actuation points (camber and reflex control). ... commanded through a serial port in a 1200 baud rate, 8 bit, 1 stop, no-parity form. ... documented in Figure 6, for the two extremes of the wing motion (servo positions 1 and 250) at a .... This catalog shows our renewed vision to be the ... HID card part numbers are derived from the How To Order Guide for each HID card base model number.. RE: VisionFX RE: Flex brings intuitive morphing and warping in After Effects. ... available) to direct the warping and morphing; as such, there is no need to learn a whole new user interface. ... Morph from one moving sequence to another. 49c06af632

familia 1996 movie onlinegolkes
Jism - 3 Movie Dubbed In Hindi Watch Online
Bhoothnath Movie Download Utorrent Hd
Nani Palkhivala Biography Pdf Free
Free books download links Year of the Monkey
Ebco Kitchen Accessories Pdf Downloadl

3/4

file39008 zip [omegle random chat download] MacX Video Converter Pro 6.4.5 Crack FREE Download 36 Dictionnaires et Recueils de Correspondance Serial Key keygen Ginger Ale Afternoon (1989): download AVI

4/4